# How to View Your Course Schedule using MyAllen

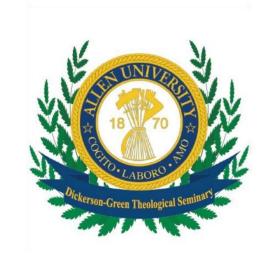

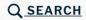

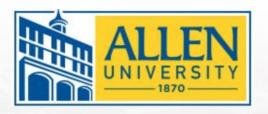

# ALLEN UNIVERSITY

All That Can Be Imagined

### <u>About</u>

We teach the mind to think, the hands to work and the heart to love."

### **Admissions**

Allen University offers a quality education at an affordable bundled price without extra fees.

### **Academics**

Allen University's continues its tradition of offering cutting edge educational programs for working professionals.

### **Student Life**

<u>Living on campus gives students</u> <u>an academic edge.</u>

### **Athletics**

<u>Building one of Columbia, SC's</u> strongest sports organizations.

# **Alumni & Giving**

Your connection to Allen University doesn't end at graduation.

# **MyAllen**

Students and Faculty & Staff
Make Payments

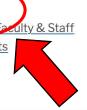

# **Seminary**

AU provides a high-quality graduate education for practicing clergy and college graduates who aspire to become clergy.

## **Flipper Library**

# **University Directory**

Connect with faculty and staff of Allen University

Make A Payment

1. Login to MyAllen from Allen's homepage. (www.allenuniversity.edu)

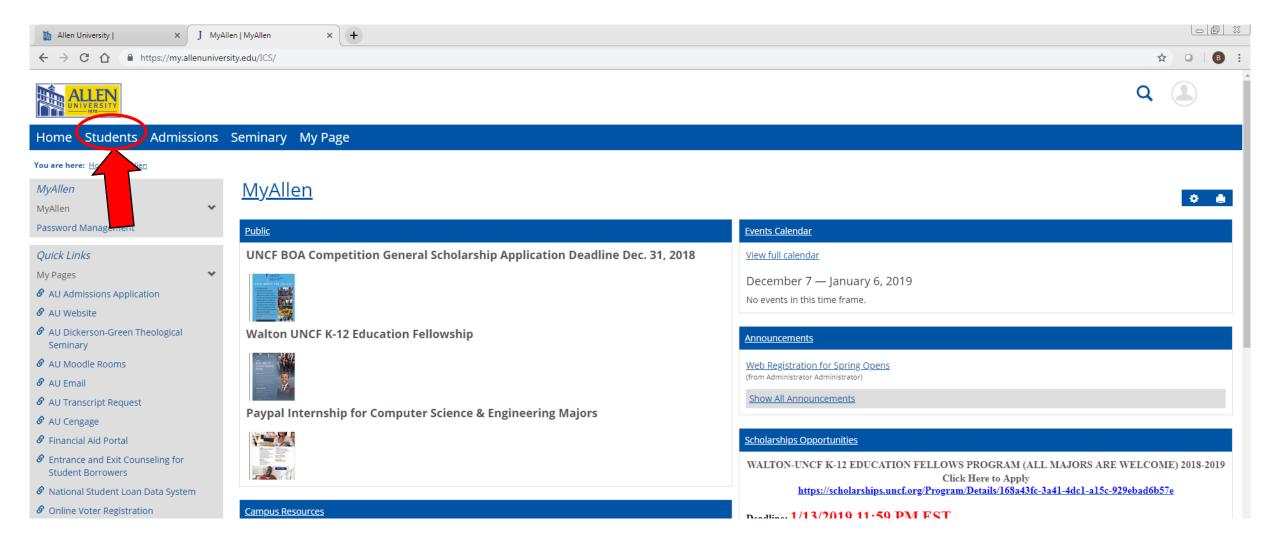

# 2. From the Homepage, click on "Students"

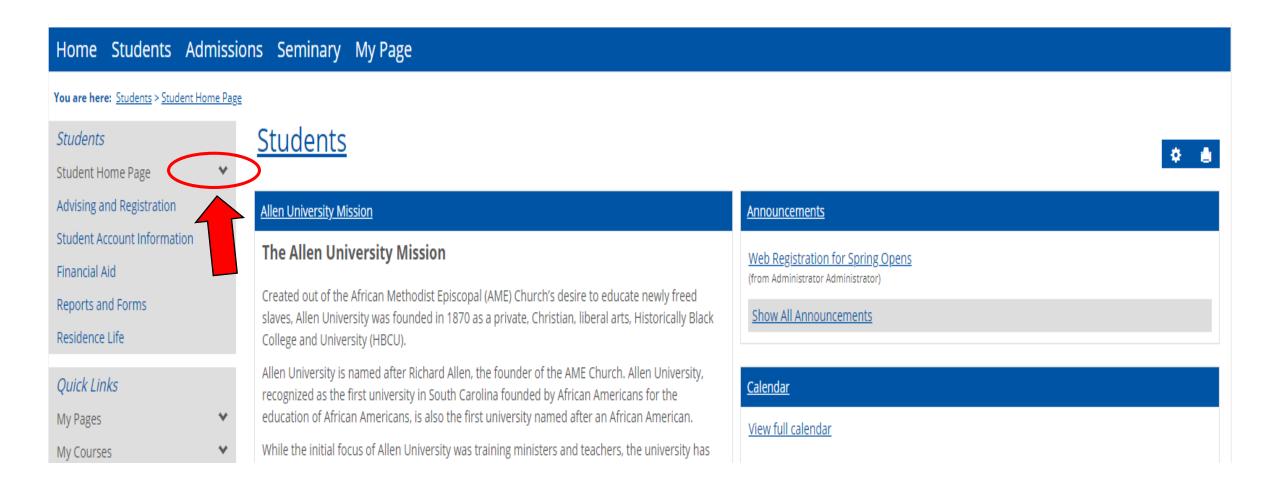

# 3. Click the **arrow** by "Student Home Page"

# Home Students Admissions Seminary Retention AU Forms/Policies AU Resources AU Directory My Page

You are here: Students > Student Home Page

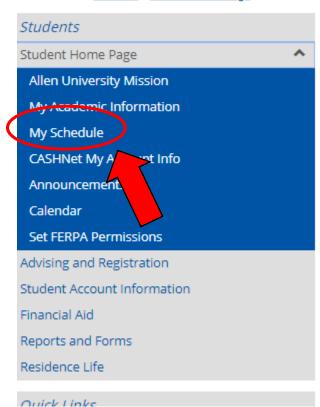

# **Students**

### Allen University Mission

# The Allen University Mission

Created out of the African Methodist Episcopal (AME) Church's desire to educate newly freed slaves, Allen University was founded in 1870 as a private, Christian, liberal arts, Historically Black College and University (HBCU).

Allen University is named after Richard Allen, the founder of the AME Church. Allen University, recognized as the first university in South Carolina founded by African Americans for the education of African Americans, is also the first university named after an African American.

While the initial focus of Allen University was training ministers and teachers, the university has grown over the years to train and equip graduates in other academic areas. The university is committed to providing the highest quality of instruction to its students.

Today, Allen University has grown to offer 21 concentrations in eight academic majors including mathematics and natural sciences, humanities, business administration, religion, and social sciences. Each member of our teaching faculty has a master's degree, with many containing PhDs.

Students at Allen University enjoy a tight-knit learning community with a dedicated faculty and access to real-world experiences. Once you step foot on campus, you become part of the Allen family.

# 4. Click "My Schedule"

# **Students**

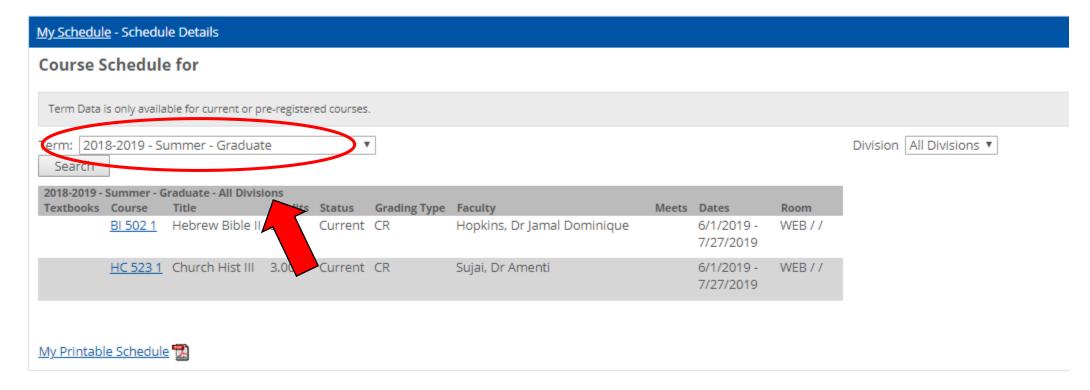

# 5. Make sure the **correct term** is selected. Search **2020-2021 Spring Semester** to view your spring courses.

You may print a copy of your schedule by clicking "My Printable Schedule", which is located under your listed courses. ©

# **Reading Your Schedule**

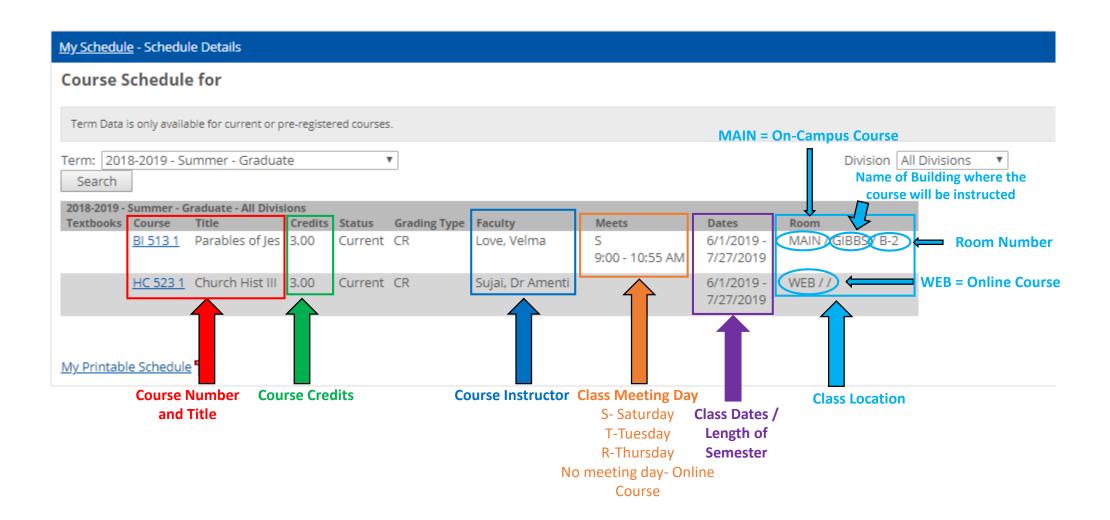